|                | 8.24 : My IES                                            |                          |             |            |                              |                  |
|----------------|----------------------------------------------------------|--------------------------|-------------|------------|------------------------------|------------------|
| Submit Quit    | Functions Commands                                       |                          |             |            |                              |                  |
| - ?            | Q 🖤                                                      | Ø <b>« »</b>             |             | -          |                              | - Ø              |
|                |                                                          |                          |             |            |                              |                  |
|                |                                                          |                          |             |            |                              |                  |
|                |                                                          |                          |             |            |                              |                  |
|                | Sari Sari Dispatch                                       |                          |             |            |                              |                  |
|                |                                                          |                          |             |            |                              |                  |
|                |                                                          |                          |             | <          | Stock Actions: -             | Save             |
| Delivery Truck | 22                                                       |                          |             |            | ler Transfers                | Order Actions: - |
| Name           | Fruck 22                                                 | Crate Load Car           | nacity 100  | Undo Ord   | ler Transfers                | Load             |
| 1 404110       | 10-00-00-84e Cash Account: Truck 22                      |                          | led: -      | 1          | mer Returns                  | Release          |
|                | 22 Truck 22                                              | When No Break C          |             | Tru        | <u>ck Transfers</u>          | Process          |
| Deliv Date     | 06/02/2010                                               | When Break Crates        | Used 9      |            | Print Actions: -             | Cash Up: -       |
|                |                                                          |                          |             |            |                              | Transfer to Bank |
|                | Change Display                                           | Select Delivery Sequence |             |            | E E                          | ost CR Vouchers  |
|                | >>> Order No                                             | Deliv Seq                | Load Factor | Stock Xfer | Order Status                 | Am 🔺             |
|                | 0000197 GRABOWSKI, THERESA                               | 2                        | 0.30        | TRANSIT    | Pre Delivery                 |                  |
| 2              | 0000218 GRABOWSKI, THERESA                               | 3                        | 0.75        | TRANSIT    | Pre Delivery                 |                  |
| 3              | 0000221 GRABOWSKI, THERESA<br>0000229 GRABOWSKI, THERESA | 4                        | 0.75        | TRANSIT    | Pre Delivery<br>Pre Delivery |                  |
|                | 0000223 BABCO ELECTRIC & ENGINEERING LTD.                |                          | 0.25        | TRANSIT    | Pre Delivery<br>Pre Delivery |                  |
| 6              |                                                          | 9                        | 0.60        | TRANSIT    | Pre Delivery                 |                  |
| 7              | 0000234 AVONMORE SCHOOL                                  | 10                       | 0.30        | TRANSIT    | Pre Delivery                 |                  |
| 8              | 0000235 DOORNKLOOF SUN                                   | 11                       | 3.55        | TRANSIT    | Pre Delivery                 | 6                |
| 9              | 0000236 Cassandra                                        | 12                       | 0.30        | TRANSIT    | Pre Delivery                 |                  |
| 10             | 0000237 Wilye's Fast                                     | 13                       | 0.25        | TRANSIT    | Pre Delivery                 |                  |
| 11             | 0000238 ABC Stationery                                   | 14                       | 0.12        | TRANSIT    | Pre Delivery                 | 1                |
|                |                                                          |                          |             |            |                              |                  |
|                |                                                          |                          |             |            |                              |                  |
|                |                                                          |                          |             |            |                              |                  |
|                |                                                          |                          |             |            |                              |                  |
|                |                                                          |                          |             |            |                              |                  |
| •              |                                                          |                          |             |            |                              | _                |
|                | re Add Ins Ed Del                                        |                          |             |            |                              |                  |
|                |                                                          |                          |             |            |                              |                  |

Slide notes: We are now going to post a Voucher, but for the sake of clear understanding, we will show a lot more than just the posting of the Voucher. First, we start by looking at an Order on this Dispatch.

| - ()                | Q            | Ŷ                               | Ø « »                                 | - iii - Cir         | (*               | ) ( <i>v</i> ) |
|---------------------|--------------|---------------------------------|---------------------------------------|---------------------|------------------|----------------|
| 1 Order             | 2 Comment    |                                 |                                       |                     | _                |                |
| (                   | Query Sari S | ari Order                       |                                       |                     |                  |                |
|                     |              | Name GRAB                       | OWSKI, THERESA                        | CRM 0049            | 2                | Qu             |
| Sales Code          | ŧ            | Account 0730                    |                                       | Club                | >>               |                |
| Cust Order # C      | 1000197      | Account Bal                     | 54,573.82                             | Expiry              | X                |                |
| Origination G       |              | Credit Limit                    | 1,000,000.00                          | Directive           |                  |                |
| Deposit Amt         | 0.00         | Avail Credit                    | 945,426.18                            |                     |                  |                |
|                     |              |                                 |                                       |                     |                  |                |
| Stock (<br>1 02017) |              | iption<br>N EF 28-105MM F3.5-4. |                                       | Qty Tax<br>1.00     | Incl Va<br>43.68 | 1ue<br>355.68  |
|                     |              |                                 |                                       |                     | 3134442          |                |
|                     |              |                                 |                                       |                     |                  |                |
|                     |              |                                 |                                       |                     |                  |                |
|                     |              |                                 |                                       |                     |                  |                |
|                     |              |                                 |                                       |                     |                  |                |
|                     |              |                                 |                                       |                     |                  |                |
|                     |              |                                 |                                       |                     |                  |                |
|                     |              |                                 |                                       |                     |                  |                |
|                     |              |                                 |                                       |                     |                  |                |
|                     |              |                                 |                                       |                     |                  |                |
|                     |              |                                 |                                       |                     |                  |                |
|                     |              | Deal                            | Status new                            | Catalog             | 43.68            | 355.68         |
|                     |              | Door                            | Status may include taxable a          | Direct              | 14.00            | 114.00         |
| Direct (non C       |              | Tax                             |                                       |                     | 0.00             | 0.00           |
| Status              | Description  | n 🔺 Or                          | perator Trischa                       | Returns             |                  |                |
|                     | Description  | n Tax<br>Of<br>Sys              | perator Trischa<br>s Ref # 1533273864 | Returns<br>Specials | 0.00             | 0.00           |
| Status              | Description  | n A Op<br>Sys<br>Cu             | perator Trischa                       |                     | 0.00 57.68       | 0.00           |

Slide notes: Look at the bottom right hand corner for the final amount on this Order.

| (?)            | Q              | •                       | D « »                                | - iii - (.) |          | \$ Ø            |
|----------------|----------------|-------------------------|--------------------------------------|-------------|----------|-----------------|
| 1 Order        | 2 Comment      |                         |                                      |             |          |                 |
| (              | Query Sari Sar | i Order                 |                                      |             |          |                 |
|                |                | Name GRABOW             | SKI, THERESA                         | CRM 0049    | 2        | Qu              |
| Sales Code 🚦   | đ              | Account 07306           |                                      | Club        | <b>N</b> |                 |
| Cust Order # 0 | 000197         | Account Bal             | 54,573.82                            | Expiry      | N N      |                 |
| Origination C  |                | Credit Limit            | 1,000,000.00                         | Directive   |          |                 |
| Deposit Amt    | 0.00           | Avail Credit            | 945,426.18                           |             |          |                 |
|                |                |                         |                                      |             |          |                 |
| Stock C        |                | on<br>28-105MM F3.5-4.5 |                                      | Qty Tax     |          | Value<br>355.68 |
| 1 020171       | .8 22 CANON EF | 28-105MM F3.5-4.5       | 312.00                               | 1.00        | 43.68    | 355.68          |
|                |                |                         |                                      |             |          |                 |
|                |                |                         |                                      |             |          |                 |
|                |                |                         |                                      |             |          |                 |
|                |                |                         |                                      |             |          |                 |
|                |                |                         |                                      |             |          |                 |
|                |                |                         |                                      |             |          |                 |
|                |                |                         |                                      |             |          |                 |
|                |                |                         |                                      |             |          |                 |
|                |                |                         |                                      |             |          |                 |
|                |                |                         |                                      |             |          |                 |
|                |                |                         | itus new                             | Catalog     | 43.68    | 355.68          |
|                | atalog) 🛛 🧡    |                         | <sub>dus</sub> may include taxable a | Direct      | 14.00    | 114.00          |
| Direct (non Ca | Description    | Oper                    | ator Trischa                         | Returns     | 0.00     | 0.00            |
| Status         |                | Svs B                   | ef # 1533273864                      | Specials    | 0.00     | 0.00            |
|                | lirect Widgets |                         |                                      |             |          |                 |
| Status         | lirect Widgets | Curre                   | ncy LOCAL R                          | Nett        | 57.68    | 469.68          |

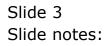

| - 3                              | Q            |             | •             | Ø            | « »               | iΠ        | 0     | _        | \$         | Ø      |
|----------------------------------|--------------|-------------|---------------|--------------|-------------------|-----------|-------|----------|------------|--------|
| <u>1</u> Order                   | 2 Comment    |             |               |              |                   |           |       |          |            |        |
|                                  | Query Sa     | ri Sari (   | Order         |              |                   |           |       |          |            |        |
|                                  |              |             | Name GRA      | BOWSKI, T    | HERESA            | CRM       | 00492 |          |            | G      |
| Sales Code                       | tt           |             | Account 073   | 06           |                   | Cluk      |       | <b>\</b> |            | -      |
| Cust Order #                     | 0000197      |             | Account Bal   |              | 54,573.82         | Expiry    |       | N N      |            |        |
| Origination                      |              |             | Credit Limit  | 1            | ,000,000.00       | Directive |       |          |            |        |
| Deposit Amt                      |              | 0.00        | Avail Credit  |              | 945,426.18        |           |       |          |            |        |
|                                  |              |             |               |              |                   |           |       |          |            |        |
| Stock                            |              | Description |               |              | Cust Price        | Qty       | Tax   |          | Incl Value |        |
| 1 02017                          | 18 22        | CANUN EF 28 | -105MM F3.5-4 | .5           | 312.00            | 1.0       | J     | 43.68    | ·          | 355.68 |
|                                  |              |             |               |              |                   |           |       |          | L          |        |
|                                  |              |             |               |              |                   |           |       |          |            |        |
|                                  |              |             |               |              |                   |           |       |          |            |        |
|                                  |              |             |               |              |                   |           |       |          |            |        |
|                                  |              |             |               |              |                   |           |       |          |            |        |
|                                  |              |             |               |              |                   |           |       |          |            |        |
|                                  |              |             |               |              |                   |           |       |          |            |        |
|                                  |              |             |               |              |                   |           |       |          |            |        |
|                                  |              |             |               |              |                   |           |       |          |            |        |
|                                  |              |             |               |              |                   |           |       |          |            |        |
|                                  |              |             | De            | al Status ne | W                 | Catalog   | 1     | 43.68    |            | 355.68 |
| ex Pre                           | Catalog) 🛛 📎 | /           | Та            | x Status ma  | y include taxable | a Direc   | t     | 14.00    |            | 114.00 |
|                                  |              | iption      | <b>_</b> (    | Operator Tr  | ischa             | Returns   |       | 0.00     |            | 0.00   |
| ex Pre<br>irect (non (<br>Status |              | jets        |               | ys Ref # 15  | 33273864          | Specials  | 3     | 0.00     |            | 0.00   |
| irect (non G                     | direct Wid   |             |               |              |                   |           |       |          |            | 469.68 |
| irect (non (<br>Status           | direct Wid   |             | C             | urrency LO   | CAL R             | Net       | t .   | 57.68    |            | 209.00 |

Slide 4 Slide notes:

|               | Sari Sari Dispatch                                                        |       |                     |           |                                                                                                    |                              |                 |
|---------------|---------------------------------------------------------------------------|-------|---------------------|-----------|----------------------------------------------------------------------------------------------------|------------------------------|-----------------|
|               |                                                                           |       |                     |           | 5                                                                                                    | Stock Actions: -             | Saw             |
| elivery Truck | 22                                                                        |       |                     |           | and the second second second second second second second second second second second second second second second | ler Transfers                | Order Actions   |
| Name          |                                                                           |       | Crate Load Cap      | acity 100 | Undo Ord                                                                                                    | ler Transfers                | Loar            |
| ash Account   |                                                                           |       | Load                | ed: -     |                                                                                                    | mer Returns                  | Release         |
|               | 22 Truck 22                                                               |       | When No Break Cr    | ates 15   | Tru                                                                                                    | ick Transfers                | Process         |
| Deliv Date    | 06/02/2010                                                                |       | When Break Crates L | Jsed 9    |                                                                                                    | Print Actions: -             | Cash Up         |
|               |                                                                           |       |                     |           |                                                                                                    |                              | Transfer to Ban |
|               | Change Display                                                            | Selec | t Delivery Sequence |           |                                                                                                    | 1 <u> </u>                   | ost CR Voucher  |
|               | >>> Order No                                                              |       | Deliv Seq 1         |           | Stock Xfer                                                                                                    | Order Status                 | Am -            |
|               | 0000197 GRABOWSKI, THERESA                                                |       | 2                   | 0.30      | TRANSIT                                                                                                    | Pre Delivery                 |                 |
|               | 2 0000218 GRABOWSKI, THERESA                                              |       | 3                   | 0.75      | TRANSIT                                                                                                    | Pre Delivery                 |                 |
|               | 0000221 GRABOWSKI, THERESA                                                |       | 4                   | 0.75      | TRANSIT                                                                                                    | Pre Delivery                 |                 |
|               | 4 0000229 GRABOWSKI, THERESA                                              |       | 6                   | 1.25      | TRANSIT                                                                                                    | Pre Delivery                 |                 |
|               | 5 0000232 BABCO ELECTRIC & ENGINEERING L'<br>5 0000233 AUTUMN IMAGES INC. | ID.   | 8                   | 0.25      | TRANSIT                                                                                                    | Pre Delivery                 | _               |
|               | 0000233 AUTONN IMAGES INC.<br>0000234 AVONMORE SCHOOL                     |       | 10                  | 0.80      | TRANSIT                                                                                                    | Pre Delivery<br>Pre Delivery |                 |
|               | 3 0000235 DOORNKLOOF SUN                                                  |       | 10                  | 3.55      | TRANSIT                                                                                                    | Pre Delivery<br>Pre Delivery |                 |
|               | 0000235 D00RMR200F 50M                                                    |       | 11                  | 0.30      | TRANSIT                                                                                                    | Pre Delivery                 | -               |
| -             |                                                                           |       | 13                  | 0.25      | TRANSIT                                                                                                    | Pre Delivery                 |                 |
| 11            |                                                                           |       | 14                  | 0.12      | TRANSIT                                                                                                    | Pre Delivery                 |                 |
| 11            |                                                                           |       | 14                  | 0.12      | TRANSIT                                                                                                    |                              |                 |

Slide notes: Now we will process that Order as fully delivered, and because it is a C.O.D. Order, that means the final Amount expected to have been collected will be entered into the Cash Up Account.

| Submit Quit    | Functions Commands                   |        |                     |          |              |                                                                                                    |                      |                 |
|----------------|--------------------------------------|--------|---------------------|----------|--------------|----------------------------------------------------------------------------------------------------|----------------------|-----------------|
| ?              | ۹ ۴                                  | Ø      | « »                 | Ĭ.       |              |                                                                                                    | \$                   | Ø               |
|                |                                      |        |                     |          |              |                                                                                                    |                      |                 |
|                | Sari Sari Dispatch                   |        |                     |          |              |                                                                                                    |                      |                 |
|                |                                      |        |                     |          |              | :                                                                                                    | Stock Actions: -     | Sav             |
| Delivery Truck | 22                                   |        |                     |          |              | Do Ord                                                                                                    | ter Transfers        | Order Actions   |
| Name           | Truck 22                             |        | Crate Load Cap      | otity    | 100          | Undo Ord                                                                                                    | <u>ier Transfers</u> | Loa             |
|                | 10-00-00-84e Cash Account: Truck 22  |        | Load                |          |              | Custo                                                                                                    | mer Returns          | Releas          |
|                | 22 Truck 22                          |        | When No Break Cr    |          | 15           | and the second second second second second second second second second second second second second second second | Jck Transfers        | Proces          |
| Deliv Deta     | 06/02/2010                           |        | When Break Crates I | 20.00225 | 9            |                                                                                                    | Print Actions: -     | Cash Up         |
| Don't Date     |                                      |        |                     | isou (   | (94)<br>(94) |                                                                                                    | Prine Accions.       | Transfer to Ban |
|                | Change Display                       | Select | Delivery Sequence   |          |              |                                                                                                    | · · · · · ·          | Post CR Voucher |
|                | >>> Order No                         |        | Deliv Seg 1         | hen.     | Factor       | Stock Xfer                                                                                                    | Order Status         | Am              |
| 1              | 0000197 GRABOWSKI, THERESA           |        | 2                   |          | 0.30         | TRANSIT                                                                                                    | Pre Deliver          |                 |
| 2              |                                      |        | 3                   |          | 0.75         | TRANSIT                                                                                                    | Pre Deliver          | -               |
| 3              | 0000221 GRABOWSKI, THERESA           |        | 4                   |          | 0.75         | TRANSIT                                                                                                    | Pre Deliver          | Y               |
| 4              | 0000229 GRABOWSKI, THERESA           |        | 6                   |          | 1.25         | TRANSIT                                                                                                    | Pre Delivery         | Y               |
| 5              | 0000232 BABCO ELECTRIC & ENGINEERING | LTD.   | 8                   |          | 0.25         | TRANSIT                                                                                                    | Pre Deliver          | 7               |
| 6              | 0000233 AUTUMN IMAGES INC.           |        | 9                   |          | 0.60         | TRANSIT                                                                                                    | Pre Delivery         | Y               |
| 7              | 0000234 AVONMORE SCHOOL              |        | 10                  |          | 0.30         | TRANSIT                                                                                                    | Pre Deliver          | Y               |
| 8              | 0000235 DOORNKLOOF SUN               |        | 11                  |          | 3.55         | TRANSIT                                                                                                    | Pre Deliver          | Y               |
| 9              | 0000236 Cassandra                    |        | 12                  |          | 0.30         | TRANSIT                                                                                                    | Pre Deliver          |                 |
| 10             | 0000237 Wilye's Fast                 |        | 13                  |          | 0.25         | TRANSIT                                                                                                    | Pre Deliver          |                 |
| 11             | 0000238 ABC Stationery               |        | 14                  | _        | 0.12         | TRANSIT                                                                                                    | Pre Deliver          | 7               |
|                |                                      |        |                     |          |              |                                                                                                    |                      |                 |
|                |                                      |        |                     |          |              |                                                                                                    |                      |                 |
|                |                                      |        |                     |          |              |                                                                                                    |                      |                 |
| 4              |                                      |        |                     |          |              |                                                                                                    |                      | •               |
| Nex            | Pre Add Ins Ed Del                   |        |                     |          |              |                                                                                                    |                      |                 |

## Slide 6 Slide notes:

|          | Sari                              | i Sari Dis                       | patch        |                                         |                                   |           |        |                                          |                        |
|----------|-----------------------------------|----------------------------------|--------------|-----------------------------------------|-----------------------------------|-----------|--------|------------------------------------------|------------------------|
| Delivery | y Truck 22                        |                                  |              |                                         |                                   |           | Do Orr | Stock Actions: -<br><u>ter Transfers</u> | Save<br>Order Actions: |
|          | Name Truck                        |                                  |              |                                         | Crate Load Ca                     |           |        | ter Transfers                            | Load                   |
| Cash A   | iocourit and a                    | 00-84e Cash Ac                   | (            | nan an an an an an an an an an an an an |                                   | aded: -   | Custo  | mer Returns<br>Transfers                 | Release<br>Process     |
|          | k Store 22 Tru<br>liv Date 06/02/ |                                  | MULTI SELECT | Orders available                        | for Processing                    |           |        | rint Actions: -                          | Cash Up:               |
|          | IV Date                           | 1010                             | Multi Sele   | ect -                                   |                                   |           |        | rint Actions: -                          | Transfer to Bank       |
|          |                                   | Change Dis                       | 0000197      | GRABOMS                                 | (I, THERESA                       |           |        |                                          | Post CR Vouchers       |
|          | >>> Or                            | der No                           | 0000218      |                                         | KI, THERESA                       |           |        | Order Status                             | Am, 🔺                  |
|          | 1 00001                           | .97 GRABOWSKI,                   | 0000221      | GRABOWSI                                | KI, THERESA                       |           |        | Pre Delivery                             | 7                      |
|          |                                   | 18 GRABOWSKI,                    | 0000229      |                                         | KI, THERESA                       |           |        | Pre Delivery                             |                        |
|          |                                   | 21 GRABOWSKI,                    |              |                                         | LECTRIC & ENGINEEN<br>IMAGES INC. | RING LTD. |        | Pre Delivery                             | •                      |
|          |                                   | 29 GRABOWSKI,<br>32 BABCO ELECT  | 0000233      | AVONMORI                                |                                   |           |        | Pre Delivery                             |                        |
|          |                                   | 32 BABCU ELECI<br>33 AUTUMN IMAG | Economic     | DOORNKL                                 |                                   |           |        | Pre Delivery<br>Pre Delivery             | -                      |
|          |                                   | 34 AVONMORE SC                   |              | Cassand                                 | ca.                               |           |        | Pre Delivery                             |                        |
|          |                                   | 35 DOORNKLOOF                    | 0000237      | Wilye's                                 |                                   |           |        | Pre Delivery                             | -                      |
|          |                                   | 36 Cassandra                     | 0000238      | ABC Sta                                 | tionery                           |           |        | Pre Delivery                             |                        |
|          | 10 00002                          | 37 Wilye's Fas                   | 1            |                                         |                                   |           |        | Pre Delivery                             | Y                      |
|          | 11 00002                          | 38 ABC Station                   |              |                                         |                                   |           |        | Pre Delivery                             | 7                      |
|          |                                   |                                  | Select ALL   | Show Full Line                          | Cancel                            | ок        |        |                                          |                        |

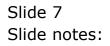

|              | Sari Sari Dis                                       | patch                         |                              |                                 |                                                                                                    |
|--------------|-----------------------------------------------------|-------------------------------|------------------------------|---------------------------------|----------------------------------------------------------------------------------------------------|
|              |                                                     |                               |                              | Stock Actions: -                | Save                                                                                                    |
| Delivery Tru |                                                     |                               | 100                          | Do Order Transfers              | Order Actions: -                                                                                                    |
|              | <sub>ime</sub> Truck 22<br>unt 10-00-00-84e Cash Ac | manufa Tural 00               | Crate Load Capacity 108      | Undo Order Transfers            | Load<br>Deleges                                                                                                    |
| Cash Acco    |                                                     |                               | Loaded: -                    | Customer Returns<br>K Transfers | Release<br>Process                                                                                                    |
| Truck St     | ore 22 TPUCK 22<br>ate 06/02/2010                   | MULTI SELECT: Orders availabl | e for Processing             |                                 |                                                                                                    |
|              | ate 00/02/2010                                      | Multi Select -                |                              | rint Actions: -                 | Cash Up: -<br>Transfer to Bank                                                                                                    |
|              | Change Dis                                          | F                             |                              |                                 | Post CR Vouchers                                                                                                    |
|              | >>> Order No                                        |                               | SKI, THERESA<br>SKI, THERESA | Order Sta                       |                                                                                                    |
|              | 1 0000197 GRABOWSKI,                                |                               | SKI, THERESA                 | Pre Deli                        |                                                                                                    |
|              | 2 0000218 GRABOWSKI,                                |                               | SKI, THERESA                 | Pre Deli                        | and the second second se |
|              | 3 0000221 GRABOWSKI,                                |                               | ELECTRIC & ENGINEERING LTD.  | Pre Deli                        | very                                                                                                    |
|              | 4 0000229 GRABOWSKI,                                | E                             | IMAGES INC.                  | Pre Deli                        | very                                                                                                    |
|              | 5 0000232 BABCO ELECT                               |                               | RE SCHOOL<br>LOOF SUN        | Pre Deli                        | very                                                                                                    |
|              | 6 0000233 AUTUMN IMAC                               | 0000235 DOURNE                |                              | Pre Deli                        | (0.00 C. C. C. C. C. C. C. C. C. C. C. C. C.                                                                                                    |
|              | 7 0000234 AVONMORE SC                               |                               | s Fast                       | Pre Deli                        |                                                                                                    |
|              | 8 0000235 DOORNKLOOF                                |                               | ationery                     | Pre Deli                        |                                                                                                    |
|              | 9 0000236 Cassandra                                 |                               |                              | Pre Deli                        |                                                                                                    |
|              | 10 0000237 Wilye's Fas<br>11 0000238 ABC Station    |                               |                              | Pre Deli                        | and a second second second second second second second second second second second second second second second                                                                                                    |
|              | 11 0000238 ABC Station                              | Select ALL Show Full Line     | Cancel OK                    | Pre Deli                        | AETĂ                                                                                                    |

## Slide 8 Slide notes:

|    | Sai           | ri Sari Dis                       | paten           |                                                                                                    |                 |            |    |                  |                                | 201                    |
|----|---------------|-----------------------------------|-----------------|----------------------------------------------------------------------------------------------------|-----------------|------------|----|------------------|--------------------------------|------------------------|
|    | Truck 22      |                                   |                 |                                                                                                    |                 |            |    |                  | ock Actions: -<br>er Transfers | <u>Save</u>            |
|    | Name Truck    | 22                                |                 |                                                                                                    | Crate Load      |            | 18 | Same and a state | er Transfers                   | Order Actions:<br>Load |
|    |               | -00-84e Cash Ac                   | count: Truck 22 |                                                                                                    |                 | oaded: -   |    |                  | ner Returns                    | Release                |
|    | k Store 22 Tr |                                   |                 | and the second second second second second second second second second second second second second second second | -               | Jaueu      |    |                  | k Transfers                    | Process                |
|    | iv Date 06/02 |                                   | MULTI SELECT: 0 | Orders available                                                                                                 | for Processing  |            |    |                  | rint Actions: -                | Cash Up:               |
| 00 |               |                                   | Multi Selec     | :t -                                                                                                    |                 |            |    |                  |                                | Transfer to Bank       |
|    |               | Change Dis                        | 0000197         | GRABOWSK                                                                                                    | I, THERESA      |            |    |                  |                                | Post CR Vouchers       |
|    | >>> 0         | Irder No                          | 0000218         |                                                                                                    | I, THERESA      |            |    |                  | Order Status                   | 3 Amı 🔺                |
|    | 1 0000        | 197 GRABOWSKI,                    | 0000221         |                                                                                                    | I, THERESA      |            |    |                  | Pre Deliver                    | y 🗌                    |
|    |               | 218 GRABOWSKI,                    | 0000229         |                                                                                                    | I, THERESA      |            |    |                  | Pre Deliver                    | Ω.                     |
|    |               | 221 GRABOWSKI,                    | 0000232         |                                                                                                    | ECTRIC & ENGINE | ERING LTD. |    |                  | Pre Deliver                    | -                      |
|    |               | 229 GRABOWSKI,                    | 0000233         | AUTOMN                                                                                                    | MAGES INC.      |            |    |                  | Pre Deliver                    |                        |
|    |               | 232 BABCO ELECT                   | 0000235         | DOORNKLO                                                                                                    |                 |            |    |                  | Pre Deliver                    |                        |
|    |               | 233 AUTUMN IMAC                   | 0000236         | Cassandr                                                                                                    |                 |            |    |                  | Pre Deliver                    |                        |
|    |               | 234 AVONMORE SC                   | 0000237         | Wilye's                                                                                                    | Fast            |            |    |                  | Pre Deliver<br>Pre Deliver     |                        |
|    |               | 1235 DOORMKLOOF<br>1236 Cassandra | 0000238         | ABC Stat                                                                                                    | ionery          |            |    |                  | Pre Deliver                    |                        |
|    |               | 1237 Wilve's Fas                  |                 |                                                                                                    |                 |            |    |                  | Pre Deliver                    | -                      |
|    |               | 238 ABC Station                   |                 |                                                                                                    |                 |            |    |                  | Pre Deliver                    |                        |
|    |               |                                   | Select ALL      | Show Full Line                                                                                                   | Cancel          | ок   Г     |    | -                |                                |                        |

## Slide 9 Slide notes:

| Infolab     | Conn     | ections Logon Logof                 | Companion                                                                                                    | Wizard How d | o I DataMarts | Business Mod    | ules Action Fo | cus Option Sel | ect                |                                   |                 |
|-------------|----------|-------------------------------------|----------------------------------------------------------------------------------------------------|--------------|---------------|-----------------|----------------|----------------|--------------------|-----------------------------------|-----------------|
|             | 2        | ٩                                   | _                                                                                                    | •            | Ø             | ~~              | »              |                | -                  | \$                                | (v)             |
|             |          |                                     |                                                                                                    |              |               |                 |                |                |                    |                                   |                 |
|             |          |                                     |                                                                                                    |              |               |                 |                |                |                    |                                   |                 |
|             |          | Sari Sari D                         | uspate                                                                                                    | n            |               |                 |                |                |                    |                                   |                 |
|             |          |                                     |                                                                                                    |              |               |                 |                |                |                    |                                   |                 |
| Delivery Tr | uck -    | 22                                  |                                                                                                    |              |               |                 |                |                |                    | Stock Actions: -<br>Jer Transfers | Sav             |
|             |          | fruck 22                            |                                                                                                    |              |               |                 | Load Capacity  | 100            | 2004 No. 2004      | ler Transfers                     | Order Actions   |
|             |          | 10-00-00-84e Casl                   | Account: 1                                                                                                    | ruck 22      |               | Crate           | Load Capacity  |                |                    | mer Returns                       | Releas          |
| Truck S     | hare     | 22 Truck 22                         |                                                                                                    |              |               | Jāhen N         | o Break Crates | 15             |                    | ick Transfers                     | Proces          |
|             |          | 06/02/2010                          |                                                                                                    |              |               |                 | ak Crates Used | 9              | -                  | Print Actions: -                  | Cash Up         |
|             |          |                                     |                                                                                                    |              |               |                 |                |                |                    |                                   | Transfer to Ban |
|             |          | <u>Change</u>                       | Display                                                                                                    |              | Selec         | t Delivery Sequ | Jence          |                |                    |                                   | Post CR Voucher |
|             |          | >>> Order No                        |                                                                                                    |              |               | Deliv           | 7 Seq Load     |                | Stock Xfer         | Order Status                      | Am              |
|             |          | 0000197 GRABOWS                     |                                                                                                    |              |               | 2542 25         | 2              | 0.30           | TRANSIT            | Pre Deliver                       |                 |
|             |          | 0000218 GRABOWS<br>0000221 GRABOWS  |                                                                                                    |              | Process       | Order: -        |                | 0.75           | TRANSIT<br>TRANSIT | Pre Deliver<br>Pre Deliver        |                 |
|             | 3        | 0000221 GRABOWS                     |                                                                                                    |              |               | 0000197         |                | 1.25           | TRANSIT            | Pre Deliver<br>Pre Deliver        | •               |
|             | 5        | 0000232 BABCO EI                    |                                                                                                    | GINEERING    |               | 0000101         |                | 0.25           | TRANSIT            | Pre Deliver                       | •               |
|             | 6        | 0000233 AUTUMN 3                    | MAGES INC.                                                                                                    |              |               |                 |                | 0.60           | TRANSIT            | Pre Deliver                       | -               |
|             | 7        | 0000234 AVONMOR                     |                                                                                                    | E.           |               |                 | 10             | 0.30           | TRANSIT            | Pre Deliver                       | Y               |
|             | 8        | 0000235 D00RNKL                     |                                                                                                    |              |               |                 | 11             | 3.55           | TRANSIT            | Pre Deliver                       |                 |
|             | 9        | 0000236 Cassandi                    |                                                                                                    |              |               |                 | 12             | 0.30           | TRANSIT            | Pre Deliver                       |                 |
|             | 10<br>11 | 0000237 Wilye's<br>0000238 ABC Stat | and the second second second second second second second second second second second second second second second |              |               |                 | 13<br>14       | 0.25           | TRANSIT            | Pre Deliver<br>Pre Deliver        |                 |
|             | 11       | 0000230 ADL Sta                     | rouery                                                                                                    |              |               |                 | 14             | 0.12           | IRANJII            | FIE DELIVEL                       | Y               |
|             |          |                                     |                                                                                                    |              |               |                 |                |                |                    |                                   |                 |
|             |          |                                     |                                                                                                    |              |               |                 |                |                |                    |                                   |                 |
|             |          |                                     |                                                                                                    |              |               |                 |                |                |                    |                                   |                 |
|             |          |                                     |                                                                                                    |              |               |                 |                |                |                    |                                   |                 |
|             | 12       |                                     |                                                                                                    |              |               |                 |                |                |                    |                                   | _               |
|             |          |                                     |                                                                                                    |              |               |                 |                |                |                    |                                   | ) (             |
|             |          |                                     |                                                                                                    |              |               |                 |                |                |                    |                                   | - Lines         |

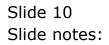

| Sari Dispatch                                    |                                                                                                    | Crate Load Capacity<br>Crate Load Capacity<br>Loadedt -<br>When No Break Crates                                           | 100                                                                                                    | Do Orde<br>Undo Orde<br>Custor                                                                                                    | cock Actions: -<br>rr Transfers<br>rr Transfers<br>ner Returns                                                                                                    | Order Actions:<br>Release                                                                                                    |
|--------------------------------------------------|----------------------------------------------------------------------------------------------------|----------------------------------------------------------------------------------------------------|----------------------------------------------------------------------------------------------------|----------------------------------------------------------------------------------------------------|----------------------------------------------------------------------------------------------------|----------------------------------------------------------------------------------------------------|
| 2<br>D-84e Cash Account: Truck 22<br>x 22<br>D10 |                                                                                                    | Loaded: -<br>When No Break Crates                                                                                         | 15                                                                                                    | Do Orde<br>Undo Orde<br>Custor                                                                                                    | er Transfers<br>er Transfers<br>her Returns                                                                                                    | Order Actions:<br>Loac                                                                                                    |
| 2<br>D-84e Cash Account: Truck 22<br>x 22<br>D10 |                                                                                                    | Loaded: -<br>When No Break Crates                                                                                         | 15                                                                                                    | Do Orde<br>Undo Orde<br>Custor                                                                                                    | er Transfers<br>er Transfers<br>her Returns                                                                                                    | Order Actions:<br>Load                                                                                                    |
| 2<br>D-84e Cash Account: Truck 22<br>x 22<br>D10 |                                                                                                    | Loaded: -<br>When No Break Crates                                                                                         | 15                                                                                                    | Do Orde<br>Undo Orde<br>Custor                                                                                                    | er Transfers<br>er Transfers<br>her Returns                                                                                                    | Order Actions                                                                                                    |
| 9-84e Cash Account: Truck 22<br>5 22<br>310      |                                                                                                    | Loaded: -<br>When No Break Crates                                                                                         | 15                                                                                                    | Do Orde<br>Undo Orde<br>Custor                                                                                                    | er Transfers<br>er Transfers<br>her Returns                                                                                                    | Order Actions                                                                                                    |
| 9-84e Cash Account: Truck 22<br>5 22<br>310      |                                                                                                    | Loaded: -<br>When No Break Crates                                                                                         | 15                                                                                                    | Undo Orde<br>Custor                                                                                                    | er Transfers<br>her Returns                                                                                                    | Load                                                                                                    |
| 9-84e Cash Account: Truck 22<br>5 22<br>310      |                                                                                                    | Loaded: -<br>When No Break Crates                                                                                         | 15                                                                                                    | Custon                                                                                                    | ner Returns                                                                                                    |                                                                                                    |
| < 22<br>)10                                      |                                                                                                    | When No Break Crates                                                                                                    |                                                                                                    | 1. 1. 1. 1. 1. 1. 1. 1. 1. 1. 1. 1. 1. 1                                                                                                    | NAMES OF TAXABLE PARTY OF TAXABLE PARTY | Release                                                                                                    |
| 010                                              |                                                                                                    |                                                                                                    |                                                                                                    | True                                                                                                    |                                                                                                    |                                                                                                    |
|                                                  | 1                                                                                                    | When Break Crates Used                                                                                                    |                                                                                                    | 1100                                                                                                    | <u>k Transfers</u>                                                                                                    | Process                                                                                                    |
|                                                  |                                                                                                    |                                                                                                    | 9                                                                                                    | F                                                                                                    | rint Actions: -                                                                                                    | Cash Up:                                                                                                    |
| Change Dienlay                                   |                                                                                                    |                                                                                                    |                                                                                                    |                                                                                                    |                                                                                                    | Transfer to Ban                                                                                                    |
| Change Display                                   | Select Deli                                                                                                    | ivery Sequence                                                                                                    |                                                                                                    |                                                                                                    | Er Er                                                                                                    | ost CR Voucher                                                                                                    |
| er No                                            |                                                                                                    | Deliv Seq Load                                                                                                    | Factor                                                                                                    | Stock Xfer                                                                                                    | Order Status                                                                                                    | Am                                                                                                    |
| 7 GRABOWSKI, THERESA                             |                                                                                                    | 2                                                                                                    | 0.30                                                                                                    | TRANSIT                                                                                                    | Pre Delivery                                                                                                    |                                                                                                    |
| 3 GRABOWSKI, THERESA                             |                                                                                                    | 3                                                                                                    | 0.75                                                                                                    | TRANSIT                                                                                                    | Pre Delivery                                                                                                    |                                                                                                    |
| L GRABOWSKI, THERESA                             |                                                                                                    | 4                                                                                                    | 0.75                                                                                                    | TRANSIT                                                                                                    | Pre Delivery                                                                                                    |                                                                                                    |
|                                                  |                                                                                                    | -                                                                                                    |                                                                                                    |                                                                                                    |                                                                                                    |                                                                                                    |
|                                                  | ).                                                                                                    |                                                                                                    |                                                                                                    |                                                                                                    | -                                                                                                    |                                                                                                    |
|                                                  |                                                                                                    | -                                                                                                    | 100 100 100 100                                                                                                    |                                                                                                    |                                                                                                    |                                                                                                    |
|                                                  |                                                                                                    |                                                                                                    |                                                                                                    |                                                                                                    |                                                                                                    |                                                                                                    |
|                                                  |                                                                                                    |                                                                                                    |                                                                                                    |                                                                                                    |                                                                                                    |                                                                                                    |
|                                                  |                                                                                                    |                                                                                                    |                                                                                                    |                                                                                                    | the second second second second second second second second second second second second second second second se                                                                                                    |                                                                                                    |
|                                                  |                                                                                                    | 777                                                                                                    |                                                                                                    | 3.0.0000000000                                                                                                    |                                                                                                    |                                                                                                    |
| 2 3 4 5 5 7                                      | GRABOWSKI, THERESA<br>BABCO ELECTRIC & ENGINEERING LTL<br>AUTURNI MAGES INC.<br>AVOMMORE SCHOOL<br>DOORMKLOOF SUN<br>Cassandra<br>Wilye's Fast<br>ABC Stationery | BABCO ELECTRIC & ENGINEERING LTD.<br>AUTUNN INAGES INC.<br>AVONNORE SCHOOL<br>DOORNKLOOF SUN<br>Cassandra<br>Wilye's Fast | BABCO ELECTRIC & ENGINEERING LTD.         8           AUTUNN IMAGES INC.         9           AVONNORE SCHOOL         10           DOORNKLOOF SUN         11           Cassandra         12           Wilye's Fast         13 | BABCO ELECTRIC & ENGINEERING LTD.         8         0.25           AUTUMN IMAGES INC.         9         0.60           AVOUNDRE SCHOOL         10         0.30           DOORNKLOOF SUN         11         3.55           Cassandra         12         0.30           Wilye's Fast         13         0.25 | BABCO ELECTRIC & ENGINEERING LTD.         8         0.25         TRANSIT           AUTUMN IMAGES INC.         9         0.60         TRANSIT           AVOMNORE SCHOOL         10         0.30         TRANSIT           DOORMKLOOF SUN         11         3.55         TRANSIT           Cassandra         12         0.30         TRANSIT           Wilye's Fast         13         0.25         TRANSIT                                                                                                    | BABCO ELECTRIC & ENGINEERING LTD.         8         0.25         TRANSIT         Pre Delivery           AUTUMN IMAGES INC.         9         0.60         TRANSIT         Pre Delivery           AVOUNDE SCHOOL         10         0.30         TRANSIT         Pre Delivery           DOORNKLOOF SUN         11         3.55         TRANSIT         Pre Delivery           Cassandra         12         0.30         TRANSIT         Pre Delivery           Wilye's Fast         13         0.25         TRANSIT         Pre Delivery |

## Slide 11 Slide notes:

|                     | Sari Sari Dispatch                  |                          |          |                              |                                 |                 |
|---------------------|-------------------------------------|--------------------------|----------|------------------------------|---------------------------------|-----------------|
|                     |                                     |                          |          |                              |                                 |                 |
| elivery Truck       | 22                                  |                          |          |                              | tock Actions: -<br>er Transfers | Sav             |
|                     | Truck 22                            |                          | . 100    | and the second second second | er Transfers                    | Order Actions   |
| Name<br>ash Account | 10-00-00-84e Cash Account: Truck 22 | Crate Load Capacity      | ¥3()     |                              | mer Returns                     | Releas          |
|                     | 22 Truck 22                         | When No Break Crate:     |          |                              | ck Transfers                    | Proces          |
|                     | 06/02/2010                          | When Break Crates Use    | 20       |                              | Print Actions: -                | Cash Up         |
| Deliv Date          |                                     | When break chates use    | u        |                              | Print Actions                   | Transfer to Ban |
|                     | Change Display                      | Select Delivery Sequence |          |                              | - <b>-</b>                      | ost CR Voucher  |
|                     | >>> Order No                        | Deliv Seq Loa            | d Factor | Stock Xfer                   | Order Status                    | Am              |
| 1                   | 0000218 GRABOWSKI, THERESA          | 3                        | 0.75     | TRANSIT                      | Pre Delivery                    | ·               |
| 2                   | 0000221 GRABOWSKI, THERESA          | 4                        | 0.75     | TRANSIT                      | Pre Delivery                    |                 |
| 3                   | 0000229 GRABOWSKI, THERESA          | 6                        | 1.25     | TRANSIT                      | Pre Delivery                    | 1               |
| 4                   |                                     |                          | 0.25     | TRANSIT                      | Pre Delivery                    |                 |
| 5                   |                                     | 9                        | 0.60     | TRANSIT                      | Pre Delivery                    |                 |
| 6                   | 0000234 AVONMORE SCHOOL             | 10                       | 0.30     | TRANSIT                      | Pre Delivery                    |                 |
| 7                   |                                     | 11                       | 3.55     | TRANSIT                      | Pre Delivery                    |                 |
| 8                   | 0000236 Cassandra                   | 12                       | 0.30     | TRANSIT                      | Pre Delivery                    |                 |
| 9                   |                                     | 13                       | 0.25     | TRANSIT                      | Pre Delivery                    |                 |
| 10                  | 0000238 ABC Stationery              | 14                       | 0.12     | TRANSIT                      | Pre Delivery                    |                 |
|                     |                                     |                          |          |                              |                                 |                 |
|                     |                                     |                          |          |                              |                                 |                 |
|                     |                                     |                          |          |                              |                                 |                 |
|                     |                                     |                          |          |                              |                                 |                 |

Slide notes: That Order has now been fully processed and automatically disappears off the Dispatch. But, in fact, the Customer chose to use one of the available Vouchers as part Payment of the Order, and so we will now post that Voucher.

| S Client(Q) v8.24 : My IES<br>Submit Quit Functions Commands |                                     |      |                                                                                                    |
|--------------------------------------------------------------|-------------------------------------|------|----------------------------------------------------------------------------------------------------|
| Submit Quit Functions Commands                               | ♥ Ø « » ij                          |      | <ul> <li>Image: A start of the start of the start of</li></ul> |
|                                                              | <b>~</b> () <b>~</b> "              | - C7 | <u> </u>                                                                                                    |
|                                                              |                                     |      |                                                                                                    |
|                                                              | Post Credit Voucher to Cash         |      |                                                                                                    |
|                                                              |                                     |      |                                                                                                    |
|                                                              |                                     |      |                                                                                                    |
| Cash Account                                                 | 10-00-00-84e Cash Account: Truck 22 | Post |                                                                                                    |
| Customer Account                                             |                                     |      |                                                                                                    |
| CRV Number                                                   |                                     | Quit |                                                                                                    |
| Amount                                                       | 0.00                                |      |                                                                                                    |
| Description                                                  |                                     |      |                                                                                                    |
|                                                              |                                     |      |                                                                                                    |
|                                                              |                                     |      |                                                                                                    |
|                                                              |                                     |      |                                                                                                    |
|                                                              |                                     |      |                                                                                                    |
|                                                              |                                     |      |                                                                                                    |
|                                                              |                                     |      |                                                                                                    |
|                                                              |                                     |      |                                                                                                    |
|                                                              |                                     |      |                                                                                                    |
|                                                              |                                     |      |                                                                                                    |
|                                                              |                                     |      |                                                                                                    |
|                                                              |                                     |      |                                                                                                    |
|                                                              |                                     |      |                                                                                                    |
|                                                              |                                     |      |                                                                                                    |
|                                                              |                                     |      |                                                                                                    |
|                                                              |                                     |      |                                                                                                    |
|                                                              |                                     |      |                                                                                                    |
|                                                              |                                     |      |                                                                                                    |
|                                                              |                                     |      |                                                                                                    |
|                                                              |                                     |      |                                                                                                    |

Slide 13 Slide notes:

| ES Client(Q) v8.24 : My IES<br>Submit Quit Functions Commands |                                       |      |                       |
|---------------------------------------------------------------|---------------------------------------|------|-----------------------|
| Submit Quit Functions Commands                                | V () « » ii                           |      | <ul> <li>×</li> </ul> |
|                                                               | · · · · · · · · · · · · · · · · · · · |      |                       |
|                                                               | Post Credit Voucher to Cash           |      |                       |
|                                                               | ost cicult voucher to cash            |      |                       |
|                                                               |                                       |      |                       |
| Cook Assourt 1                                                | 0-00-00-84e Cash Account: Truck 22    | Post |                       |
| Customer Account                                              |                                       |      |                       |
| CRV Number                                                    |                                       | Quit |                       |
| Amount                                                        | 0.00                                  |      |                       |
| Description                                                   |                                       |      |                       |
|                                                               |                                       |      |                       |
|                                                               |                                       |      |                       |
|                                                               |                                       |      |                       |
|                                                               |                                       |      |                       |
|                                                               |                                       |      |                       |
|                                                               |                                       |      |                       |
|                                                               |                                       |      |                       |
|                                                               |                                       |      |                       |
|                                                               |                                       |      |                       |
|                                                               |                                       |      |                       |
|                                                               |                                       |      |                       |
|                                                               |                                       |      |                       |
|                                                               |                                       |      |                       |
|                                                               |                                       |      |                       |
|                                                               |                                       |      |                       |
|                                                               |                                       |      |                       |
|                                                               |                                       |      |                       |
|                                                               |                                       |      |                       |
|                                                               |                                       |      |                       |
|                                                               |                                       |      |                       |

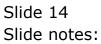

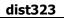

| S Client(Q) v8.24 : My IES<br>Submit Quit Functions Commands |                                     |      |   |
|--------------------------------------------------------------|-------------------------------------|------|---|
| ? Q                                                          | 🎔 🕖 <b>« »</b> it                   | •    | Ø |
|                                                              | Dent Orallità (anni 1997) Cardi     |      |   |
|                                                              | Post Credit Voucher to Cash         |      |   |
|                                                              |                                     |      |   |
| Cash Account                                                 | 10-00-00-84e Cash Account: Truck 22 | Post |   |
| Customer Account                                             |                                     | Quit |   |
| CRV Number<br>Amount                                         | 0.00                                |      |   |
| Description                                                  |                                     |      |   |
|                                                              |                                     |      |   |
|                                                              |                                     |      |   |
|                                                              |                                     |      |   |
|                                                              |                                     |      |   |
|                                                              |                                     |      |   |
|                                                              |                                     |      |   |
|                                                              |                                     |      |   |
|                                                              |                                     |      |   |
|                                                              |                                     |      |   |
|                                                              |                                     |      |   |
|                                                              |                                     |      |   |
|                                                              |                                     |      |   |
|                                                              |                                     |      |   |
|                                                              |                                     |      |   |

Slide 15 Slide notes:

|     | IES Client(Q) v8.24 : My IES p Infolde Connections Logon Logoff Companion Wizerd How do I DataMarts Business Modules Action Focus Option Select                                                                                                    |   |
|-----|----------------------------------------------------------------------------------------------------|---|
|     | <ul> <li>Intelli connectore cogen companion micro non or contracte contracter reconnects</li> <li>Q</li> <li>Q<th>×</th></li></ul> | × |
|     | Post Credit Voucher to Cash                                                                                                    |   |
|     |                                                                                                    |   |
|     | Cash Account 10-00-08-84e Cash Account: Truck 22                                                                                                    |   |
|     | Customer Account grab CRV Number Amount 0.00                                                                                                    |   |
|     | Description                                                                                                    |   |
|     | SINGLE SELECT: VALUES FOUND                                                                                                    |   |
|     | SELECT ONE OF THESE?                                                                                                    |   |
|     |                                                                                                    |   |
|     | Select ALL Show Full Line Cancel OK                                                                                                    |   |
|     |                                                                                                    |   |
|     |                                                                                                    |   |
|     |                                                                                                    |   |
| Se: |                                                                                                    |   |
|     |                                                                                                    |   |

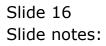

| If S Client(Q) v8.24 : My IES     Hep Infolab Connections Logon Logoff Companion Wizard How do I DataMarts Business Modules Action Focus. Option | Select                                  |
|----------------------------------------------------------------------------------------------------|-----------------------------------------|
| • • • • • • • • • • • • • • • • •                                                                                                    | . · · · · · · · · · · · · · · · · · · · |
| Post Credit Voucher to Cash                                                                                                    |                                         |
| Cash Account 10-00-84e Cash Account: Truck 22                                                                                                    | Post                                    |
| Customer Account grab<br>CKV Number                                                                                                    | Quit                                    |
| Amount 0.00<br>Description                                                                                                    |                                         |
| educingadir.                                                                                                    |                                         |
| SINGLE SELECT: Open CRV's                                                                                                    |                                         |
| Select -<br>1 31/01/2010 1.00 Loyalty                                                                                                    |                                         |
| 2 31/01/2010 17.13 Loyalty<br>3 29/01/2010 37.85 Loyalty<br>4 29/01/2010 150.00 Voucher                                                          |                                         |
| Select ALL Show Full Line Cancel OK                                                                                                    | _                                       |
|                                                                                                    |                                         |
|                                                                                                    |                                         |
|                                                                                                    |                                         |
|                                                                                                    |                                         |
| Sec                                                                                                    |                                         |
| É                                                                                                    |                                         |
|                                                                                                    |                                         |

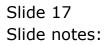

| If S Client(Q) v8.24 : My IES     Help Infolds Connections Logon Logoff Companion Wizard How do I DataMarts Business Modules Action Focus Option Select                                                                                                    |       |
|----------------------------------------------------------------------------------------------------|-------|
| Imputitive         Contractions         Coupon         Companion         Water         Description         Description <thdescription< th="">         Description         Descrip</thdescription<> | * < < |
| Post Credit Voucher to Cash                                                                                                    |       |
|                                                                                                    |       |
| Cash Account 10-00-00-84e Cash Account: Truck 22<br>Customer Account grab                                                                                                    | Post  |
| CRV Number<br>Amount 0.80                                                                                                    | Quit  |
| Description                                                                                                    |       |
| SINGLE SELECT: Open CRV's Select -                                                                                                    |       |
| 1         31/01/2010         1.00         Loyalty           2         31/01/2010         17.13         Loyalty           3         29/01/2010         37.85         Loyalty           4         29/01/2010         150.00         Voucher                                                                                                    |       |
| Select ALL Show Full Line Cancel OK                                                                                                    |       |
|                                                                                                    |       |
|                                                                                                    |       |
|                                                                                                    |       |
| se E                                                                                                    |       |
|                                                                                                    |       |

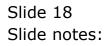

| ES Client(Q) v8.24 : My IES     Heb Submit Quit Functions Commands |      |
|--------------------------------------------------------------------|------|
| • ? Q. • () « »                                                    |      |
|                                                                    |      |
| Post Credit Voucher to Casi                                        | n    |
|                                                                    |      |
| Cash Account 10-00-00-84e Cash Account: Truck 22                   | Post |
| Customer Account 07306 GRABOWSKI, THERESA<br>CRV Number 1537064662 | Quit |
| Amount 37.85<br>Description CRV: Loyalty                           |      |
|                                                                    |      |
|                                                                    |      |
|                                                                    |      |
|                                                                    |      |
|                                                                    |      |
|                                                                    |      |
|                                                                    |      |
|                                                                    |      |
|                                                                    |      |
| 50                                                                 |      |
| E                                                                  |      |
| _                                                                  |      |

Slide notes: By posting this Voucher, we are effectively reducing the expected Cash Amount collected from this Customer, because the Value of the Voucher replaces some of the Cash Amount.

| o Submit Quit Functions Commands |                                     |       |   |
|----------------------------------|-------------------------------------|-------|---|
| - ? Q                            | 🔍 🧷 🔍 💓 TT                          | • • • | - |
|                                  |                                     |       |   |
|                                  | Post Credit Voucher to Cash         |       |   |
|                                  |                                     |       |   |
|                                  |                                     |       |   |
|                                  |                                     |       |   |
|                                  | 10-00-00-84e Cash Account: Truck 22 | Post  |   |
| Customer Account<br>CRV Number   |                                     | Quit  |   |
| Amount                           | 0.00                                |       |   |
| Description                      |                                     |       |   |
|                                  |                                     |       |   |
|                                  |                                     |       |   |
|                                  |                                     |       |   |
|                                  |                                     |       |   |
|                                  |                                     |       |   |
|                                  |                                     |       |   |
|                                  |                                     |       |   |
|                                  |                                     |       |   |
|                                  |                                     |       |   |
|                                  |                                     |       |   |
|                                  |                                     |       |   |
|                                  |                                     |       |   |
|                                  |                                     |       |   |
|                                  |                                     |       |   |
|                                  |                                     |       |   |
|                                  |                                     |       |   |
|                                  |                                     |       |   |
|                                  |                                     |       |   |
|                                  |                                     |       |   |

Slide 20 Slide notes:

| Sari Sari Dispatch                  |                                                                                                    |                                                                                                    |                                                                                                    |                                                                                                    |                                                                                                    |
|-------------------------------------|----------------------------------------------------------------------------------------------------|----------------------------------------------------------------------------------------------------|----------------------------------------------------------------------------------------------------|----------------------------------------------------------------------------------------------------|----------------------------------------------------------------------------------------------------|
|                                     |                                                                                                    |                                                                                                    | s                                                                                                    | tock Actions: -                                                                                                    | Save                                                                                                    |
|                                     |                                                                                                    |                                                                                                    |                                                                                                    | and the second second second second second second second second second second second second second second second                                                                                                    | Order Actions:                                                                                                    |
|                                     | Crate Load Capacity                                                                                                    | 100                                                                                                    |                                                                                                    |                                                                                                    | <u>Load</u>                                                                                                    |
| 10-00-00-84e Cash Account: Truck 22 | Loaded: -                                                                                                    |                                                                                                    |                                                                                                    | and the second second second second second second second second second second second second second second second                                                                                                    | Release                                                                                                    |
|                                     | When No Break Crates                                                                                                    | 14                                                                                                    | Truc                                                                                                    | <u>:k Transfers</u>                                                                                                    | Process                                                                                                    |
| 06/02/2010                          | When Break Crates Used                                                                                                    | 9                                                                                                    | F                                                                                                    |                                                                                                    | Cash Up:                                                                                                    |
|                                     |                                                                                                    |                                                                                                    |                                                                                                    |                                                                                                    | Transfer to Bank                                                                                                    |
|                                     | Select Delivery Sequence                                                                                                    |                                                                                                    |                                                                                                    | E E                                                                                                    | ost CR Vouchers                                                                                                    |
|                                     |                                                                                                    |                                                                                                    |                                                                                                    |                                                                                                    | Am                                                                                                    |
|                                     |                                                                                                    |                                                                                                    |                                                                                                    | and a second second second second second second second second second second second second second second second                                                                                                    |                                                                                                    |
|                                     | 77                                                                                                    |                                                                                                    |                                                                                                    |                                                                                                    |                                                                                                    |
|                                     |                                                                                                    |                                                                                                    |                                                                                                    | -                                                                                                    |                                                                                                    |
| 0000233 AUTUMN IMAGES INC.          | 9                                                                                                    | 0.60                                                                                                    | TRANSIT                                                                                                    |                                                                                                    |                                                                                                    |
| 0000234 AVONMORE SCHOOL             | 10                                                                                                    | 0.30                                                                                                    | TRANSIT                                                                                                    | Pre Delivery                                                                                                    |                                                                                                    |
| 0000235 DOORNKLOOF SUN              | 11                                                                                                    | 3.55                                                                                                    | TRANSIT                                                                                                    | Pre Delivery                                                                                                    |                                                                                                    |
| 0000236 Cassandra                   | 12                                                                                                    | 0.30                                                                                                    | TRANSIT                                                                                                    | Pre Delivery                                                                                                    | 5                                                                                                    |
| 0000237 Wilye's Fast                | 13                                                                                                    | 0,25                                                                                                    | TRANSIT                                                                                                    | Pre Delivery                                                                                                    |                                                                                                    |
| 0000238 ABC Stationery              | 14                                                                                                    | 0.12                                                                                                    | TRANSIT                                                                                                    | Pre Delivery                                                                                                    | •                                                                                                    |
|                                     | 22<br>Truck 22<br>10-00-00-84e Cash Account: Truck 22<br>22 Truck 22<br>06/02/2010<br>Change Display<br>>>> Order No<br>0000218 GRABOUSKI, THERESA<br>0000229 GRABOUSKI, THERESA<br>0000229 GRABOUSKI, THERESA<br>0000222 BABCO ELECTRIC & ENCIMEERING LTD.<br>0000232 BABCO ELECTRIC & ENCIMEERING LTD.<br>0000233 AUTUMNI HAGES INC.<br>0000235 DOORNLOOF SUN<br>0000235 Cassandra<br>0000237 Wilye's Fast | 22     Crate Load Capachy       10-00-00-84e Cash Account: Truck 22     Loaded:-       22 Truck 22     When No Break Crates       06/02/2010     When Break Crates Used       >>> Order No     Deliv Seq       0000216 GRABOWSKI, THEFESA     3       00002216 GRABOWSKI, THEFESA     4       0000221 GRABOWSKI, THEFESA     6       0000223 GRABOWSKI, THEFESA     6       0000232 BACO ELECTRIC & ENGINEERING LTD.     8       0000233 AJTUNN INAGES INC.     9       0000235 DOORMLOOF SUN     11       0000235 Casandra     12       0000236 Gasandra     13 | 22         Crate Load Capacity         100           10-00-00-84e Cash Account: Truck 22         Loaded: -         Unded: -           22 Truck 22         When No Break Crates         14           06/02/2010         When Break Crates Used         9           Change Display         Select Delivery Sequence         9           >>> Order No         Deliv Seq         Loaded -           0000216         GRABOWSKI, THERESA         3         0.75           00002216         GRABOWSKI, THERESA         4         0.75           0000223         GRABOWSKI, THERESA         6         1.25           0000232         ANCO ELECTRIC & ENGUMEERING LTD.         8         0.625           0000233         ANTUNNI INAGES INC.         9         0.60           0000233         ANTUNNE SCHOL         10         0.30           0000235         DORMNORF SCHOL         10         0.30           0000235         Casandra         12         0.30           0000235         Li3         0.25 | Signal State     Signal State       22     Crate Load Capacity     100     Undo Ord       10-00-00-044 Cash Account: Truck 22     Crate Load Capacity     100     Undo Ord       22 Truck 22     VWnen No Break Crates     14     Truck       06/02/2010     When No Break Crates Used     9     10       0000216 GRABOUSKI, THERESA     3     0.75     TRANSIT       00002216 GRABOUSKI, THERESA     6     1.25     TRANSIT       0000222 GRABOUSKI, THERESA     6     1.25     TRANSIT       0000223 GRABOUSKI, THERESA     6     1.25     TRANSIT       0000232 GRABOUSKI, THERESA     6     1.25     TRANSIT       0000232 GRABOUSKI, THERESA     6     1.25     TRANSIT       0000232 GRABOUSKI, THERESA     6     1.25     TRANSIT       0000232 GRABOUSKI, THERESA     6     1.25     TRANSIT       0000232 GRABOUSKI, THERESA     6     1.25     TRANSIT       0000232 GRABOUSKI, THERESA     10     0.30     TRANSIT       0000232 GRABOUSKI, THERESA     11     3.55     TRANSIT       0000232 GRABOUSKI, THERESA     12     0.30     TRANSIT       0000232 GRABOUSKI, THERESA     13     0.25     TRANSIT | 22       Stock Actions: -       Do Order Transfers         Druck 22       Crate Load Capacity       100       Undo Order Transfers         22 Truck 22       Loaded: -       Customer Returns         22 Truck 22       When No Break Crates Used       14       Truck Transfers         06/02/2010       When No Break Crates Used       9       Print Actions: -         Change Display       Select Delivery Sequence       9       Print Actions: -         0000218 GRABOWSKI, THERESA       3       0.75       TRANSIT       Pre Delivery         0000228 GRABOWSKI, THERESA       4       0.75       TRANSIT       Pre Delivery         0000228 GRABOWSKI, THERESA       6       1.25       TRANSIT       Pre Delivery         0000232 GRABOWSKI, THERESA       6       1.25       TRANSIT       Pre Delivery         0000232 GRABOWSKI, THERESA       6       1.25       TRANSIT       Pre Delivery         0000232 MABCO ELECTRIC & ENGINEERING LTD.       8       0.25       TRANSIT       Pre Delivery         0000233 AUTUMN INAGES INC.       9       0.60       TRANSIT       Pre Delivery         0000235 DOORNLOOF SUN       11       3.55       TRANSIT       Pre Delivery         0000236 Cassandra       12       0.30 |

Slide notes: Therefore, just to see clearly what happens when we post a Voucher, we will now look at the Cash Up Statement.

| Submit Quit    | Functions Commands                    |       |                     |       |         |                                                                                                    |                              |                       |
|----------------|---------------------------------------|-------|---------------------|-------|---------|----------------------------------------------------------------------------------------------------|------------------------------|-----------------------|
|                | ) Q. (*                               | Ø     | « »                 | -     |         |                                                                                                    | \$                           | <ul> <li>Ø</li> </ul> |
|                |                                       |       |                     |       |         |                                                                                                    |                              |                       |
|                |                                       |       |                     |       |         |                                                                                                    |                              |                       |
|                | Sari Sari Dispatch                    |       |                     |       |         |                                                                                                    |                              |                       |
|                |                                       |       |                     |       |         |                                                                                                    |                              |                       |
|                |                                       |       |                     |       |         |                                                                                                    | Stock Actions: -             | Sar                   |
| Delivery Truck |                                       |       |                     |       | - 20120 | 100 A 100 A 100 A 100 A 100 A 100 A 100 A 100 A 100 A 100 A 100 A 100 A 100 A 100 A 100 A 100 A 100 A 100 A 100 | <u>der Transfers</u>         | Order Action          |
| Name           | Truck 22                              |       | Crate Load Cap      | acity | 100     |                                                                                                    | <u>ter Transfers</u>         | Loa                   |
| Cash Account   | 10-00-00-84e Cash Account: Truck 22   |       | Load                | ed: - |         |                                                                                                    | imer Returns                 | Releas                |
| Truck Store    | 22 Truck 22                           |       | When No Break Cr    | ates  | 14      | Tru                                                                                                    | <u>ick Transfers</u>         | Proces                |
| Deliv Date     | 06/02/2010                            |       | When Break Crates L | lsed  | 9       |                                                                                                    | Print Actions: -             | Cash U                |
|                |                                       |       |                     |       |         |                                                                                                    |                              | Transfer to Bar       |
|                | Change Display                        | Selec | t Delivery Sequence |       |         |                                                                                                    |                              | Post CR Vouche        |
|                | >>> Order No                          |       | Deliv Seq 1         | oad : |         | Stock Xfer                                                                                                    | Order Status                 | Am                    |
| 1              | 0000218 GRABOWSKI, THERESA            |       | 3                   |       | 0.75    | TRANSIT                                                                                                    | Pre Deliver                  |                       |
| 2              | · · · · · · · · · · · · · · · · · · · |       | 4                   |       | 0.75    | TRANSIT                                                                                                    | Pre Delivery<br>Pre Delivery |                       |
| 4              | •                                     | LTD.  | 8                   |       | 0.25    | TRANSIT                                                                                                    | Pre Deliver                  | -                     |
| 5              |                                       |       | 9                   |       | 0.60    | TRANSIT                                                                                                    | Pre Deliver                  |                       |
| 6              | 0000234 AVONMORE SCHOOL               |       | 10                  |       | 0.30    | TRANSIT                                                                                                    | Pre Deliver                  | -                     |
| 7              | 0000235 DOORNKLOOF SUN                |       | 11                  |       | 3.55    | TRANSIT                                                                                                    | Pre Deliver                  | 7                     |
| 8              | 0000236 Cassandra                     |       | 12                  |       | 0.30    | TRANSIT                                                                                                    | Pre Deliver                  | Y                     |
| 9              |                                       |       | 13                  |       | 0.25    | TRANSIT                                                                                                    | Pre Deliver                  |                       |
| 10             | 0000238 ABC Stationery                |       | 14                  |       | 0.12    | TRANSIT                                                                                                    | Pre Deliver                  | ¥                     |
|                |                                       |       |                     |       |         |                                                                                                    |                              |                       |
|                |                                       |       |                     |       |         |                                                                                                    |                              |                       |
|                |                                       |       |                     |       |         |                                                                                                    |                              |                       |
|                |                                       |       |                     |       |         |                                                                                                    |                              |                       |
|                |                                       |       |                     |       |         |                                                                                                    |                              |                       |
|                |                                       |       |                     |       |         |                                                                                                    |                              |                       |
|                |                                       |       |                     |       |         |                                                                                                    |                              | - 1                   |
| 4              | Pre Add Ins Ed Del                    |       |                     |       |         |                                                                                                    |                              | <u>•</u>              |
| Nex            | Pre Add Ins Ed Del                    |       |                     |       |         |                                                                                                    |                              |                       |

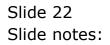

|               |                            | Selection Dialog                 |    |      |                    |                                  |                |
|---------------|----------------------------|----------------------------------|----|------|--------------------|----------------------------------|----------------|
|               | Sari S                     | Al Print Options                 |    |      |                    |                                  |                |
|               |                            | Select -                         |    |      | Stock 4            | Availability                     |                |
| Delivery Truc | k 22                       |                                  |    |      |                    | Release 🕨 🕨                      | <u>Sav</u>     |
|               | e Truck 22                 | -                                |    |      | Invoice            |                                  | Order Actions  |
|               | nt 10-00-00-8              | 10                               |    |      | Deliver            |                                  | Releas         |
| Truck Stor    | e 22 Truck 2               | 2                                |    |      |                    | y Manifest 🕨                     | Proces         |
| Deliv Dat     | e 06/02/2010               |                                  |    |      |                    | g Schedule<br>▶<br>p Statement ▶ | Cash Up        |
|               |                            |                                  |    |      |                    | Stock Balance                    | ransfer to Bar |
|               |                            | Ch                               |    |      | Quit               |                                  | st CR Voucher  |
|               | >>> Order                  |                                  |    |      | opon               | •                                | Am             |
|               | 1 0000218 G                |                                  |    |      |                    |                                  |                |
|               | 2 0000221 G<br>3 0000229 G | Botel                            |    |      |                    |                                  |                |
|               |                            | ABCO ELECTRIC & ENGINEERING DID. |    | 0.23 | INARULI            | FLE DELIVELY                     |                |
|               |                            | UTUMN IMAGES INC.                | 9  | 0.60 | TRANSIT            | Pre Delivery                     |                |
|               | 6 0000234 A                | VONMORE SCHOOL                   | 10 | 0.30 | TRANSIT            | Pre Delivery                     |                |
|               |                            | OORNKLOOF SUN                    | 11 | 3.55 | TRANSIT            | Pre Delivery                     |                |
|               | 8 0000236 C                |                                  | 12 | 0.30 | TRANSIT            | Pre Delivery                     | _              |
|               |                            | ilye's Fast<br>BC Stationery     | 13 | 0.25 | TRANSIT<br>TRANSIT | Pre Delivery<br>Pre Delivery     |                |
|               | 10 0000230 A               | DC SCACIONELY                    | 14 | 0.12 | INHISII            | HE DELIVELY                      | _              |
|               | 1                          |                                  |    |      |                    |                                  |                |
|               |                            |                                  |    |      |                    |                                  |                |
|               |                            |                                  |    |      |                    |                                  |                |
|               | -                          |                                  |    |      |                    |                                  | _              |
|               |                            |                                  |    |      |                    |                                  |                |

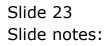

|              |                       |          | Selection Dialog                                       |                               |      |         | X                 | 1                                                                                                    |
|--------------|-----------------------|----------|--------------------------------------------------------|-------------------------------|------|---------|-------------------|----------------------------------------------------------------------------------------------------|
|              | Sa                    | ri Sa    | Cash Up Statements                                     |                               |      |         |                   |                                                                                                    |
|              |                       |          | You may prepare a new Cash Up Statement or re-print an | y existing Statement on file. |      | New Ca  | sh Up Statement 🕨 | Save                                                                                                    |
| Delivery Tru | ck 22                 |          |                                                        |                               |      |         | or Statement 🔹 🕨  | and the second second s |
|              | ne Truc)              | 22       |                                                        |                               |      | Quit    | ۲                 | Order Actions:<br>Load                                                                                                    |
| Cash Accou   |                       |          |                                                        |                               |      |         |                   | Release                                                                                                    |
| Truck Ste    | re 22 Ti              | uck 22   |                                                        |                               |      |         |                   | Process                                                                                                    |
|              | te 06/02              | /2010    |                                                        |                               |      |         |                   | Cash Up:                                                                                                    |
|              |                       |          |                                                        |                               |      |         |                   | ansfer to Bank                                                                                                    |
|              |                       | <u>c</u> | h                                                      |                               |      |         |                   | CR Vouchers                                                                                                    |
|              | >>> (                 | order No | 2                                                      |                               |      |         |                   | Am 📥                                                                                                    |
|              |                       | 0218 GR  |                                                        |                               |      |         |                   | -                                                                                                    |
|              |                       | 0221 GRA |                                                        |                               |      |         |                   |                                                                                                    |
|              |                       | 229 GRA  | AL<br>SCU EBECINIC & ENGINEERING DID.                  |                               | 0.60 |         | THE DELIVERY      |                                                                                                    |
|              |                       |          | TUMN IMAGES INC.                                       | 9                             | 0.60 | TRANSIT | Pre Delivery      |                                                                                                    |
|              | and the second second |          | DNMORE SCHOOL                                          | 10                            | 0.30 | TRANSIT | Pre Delivery      |                                                                                                    |
|              | 7 0000                | 235 DO   | DRNKLOOF SUN                                           | 11                            | 3.55 | TRANSIT | Pre Delivery      |                                                                                                    |
|              |                       | 0236 Cas |                                                        | 12                            | 0.30 | TRANSIT | Pre Delivery      |                                                                                                    |
|              |                       |          | lye's Fast                                             | 13                            | 0.25 | TRANSIT | Pre Delivery      |                                                                                                    |
|              | 10 0000               | 0238 AB0 | C Stationery                                           | 14                            | 0.12 | TRANSIT | Pre Delivery      |                                                                                                    |
|              |                       |          |                                                        |                               |      |         |                   | _                                                                                                    |
|              |                       |          |                                                        |                               |      |         |                   |                                                                                                    |
|              |                       | _        |                                                        |                               |      |         |                   |                                                                                                    |
|              | 1                     |          |                                                        |                               |      |         |                   |                                                                                                    |
|              |                       |          |                                                        |                               |      |         |                   |                                                                                                    |
|              |                       |          |                                                        |                               |      |         |                   |                                                                                                    |

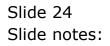

| 🗿 Infelab  | Microsoft Internet I                              | Synlaroz      |                        |                                               |
|------------|---------------------------------------------------|---------------|------------------------|-----------------------------------------------|
|            | View Favorites Tools                              |               |                        |                                               |
| Back -     | 🕤 - 💌 🖻                                           |               | n 👷 Favorites 🕢 🔗 -    | 🎍 🖸 • 📃                                       |
| Address 🙋  | \127.0.0.1\Bridge\H1537                           | 932947.HTM    |                        |                                               |
|            |                                                   | т., б.        |                        |                                               |
| hello@info | lab.cc                                            | Int           | olab (Pty) Ltd         | www.infolab                                   |
| - [100C    | statement for:<br>0084e] Cash Acc<br>: LOCAL R    | ount: Truck : | prepared by Trischa o  | n 07/02/2010 at 09:09<br>for this cash up = 3 |
| PER        | DOCUMENT                                          | DATE          | AMOUNT                 | BALANCE                                       |
| b/f        |                                                   |               |                        | 1,381.68                                      |
| 108 tact   | 19 07306 GRAB<br>.091223-632 07/<br>36 Crv: Loyal | 02/2010       | SA 469.68              | 1,851.36                                      |
| 108<br>c/f | 1537064662 07/                                    |               | -37.85                 | 1,813.51<br>1,813.51                          |
| retail i   | nvoices referen                                   | ced on this : | statement: contact.091 | 223-632                                       |
|            |                                                   |               |                        |                                               |

Slide 25 Slide notes:

| 🗿 Infelab  | Microsoft Internet I                              | Synlayor      |                        |                                               |
|------------|---------------------------------------------------|---------------|------------------------|-----------------------------------------------|
|            | View Favorites Tools                              |               |                        |                                               |
| Back -     | 🕤 - 💌 🖻                                           |               | n 👷 Favorites 🕢 🔗 -    | 🎍 🖸 • 📃                                       |
| Address 🙋  | \127.0.0.1\Bridge\H1537                           | 932947.HTM    |                        |                                               |
|            |                                                   | т., б.        |                        |                                               |
| hello@info | lab.cc                                            | Int           | olab (Pty) Ltd         | www.infolab                                   |
| - [100C    | statement for:<br>0084e] Cash Acc<br>: LOCAL R    | ount: Truck : | prepared by Trischa o  | n 07/02/2010 at 09:09<br>for this cash up = 3 |
| PER        | DOCUMENT                                          | DATE          | AMOUNT                 | BALANCE                                       |
| b/f        |                                                   |               |                        | 1,381.68                                      |
| 108 tact   | 19 07306 GRAB<br>.091223-632 07/<br>36 Crv: Loyal | 02/2010       | SA 469.68              | 1,851.36                                      |
| 108<br>c/f | 1537064662 07/                                    |               | -37.85                 | 1,813.51<br>1,813.51                          |
| retail i   | nvoices referen                                   | ced on this : | statement: contact.091 | 223-632                                       |
|            |                                                   |               |                        |                                               |

Slide 26 Slide notes:

| Construction       Construction       Construction       Construction         Construction       Construction       Construction       Construction         Constrelistic       Constrelistic | File Edit View Favorites Tools Help                      |                      |                        |   |
|----------------------------------------------------------------------------------------------------|----------------------------------------------------------|----------------------|------------------------|---|
| Infolab (Pty) Ltd         hello@infolab.cc         www.infolab.cc         cash up statement for:                                                                                                    |                                                          |                      |                        |   |
| Infolab (Pty) Ltd           ash up statement for:         www.infolab.cc           - [10000084e] Cash Account: Truck 22         prepared by Trischa on 07/02/2010 at 09:09           control key for this cash up = 3           ER         DOCUMENT           DATE         AMOUNT           F         1,381.68           537932919         07306 GRABOWSKI, THERESA           08 tact.091223-632         07/02/2010           469.68         1,851.36           537932919         07306 GRABOWSKI, THERESA           08 tact.091223-632         07/02/2010           469.68         1,851.36           537932919         07306 GRABOWSKI, THERESA           08 1537064662         07/02/2010           -37.85         1,613.51           /f         1,813.51                                                                                                    |                                                          | Favorites 🛃 🖾 🕇      |                        |   |
| hello@infolab.cc     www.infolab.cc       Cash up statement for:<br>- [10000084e] Cash Account: Truck 22     prepared by Trischa on 07/02/2010 at 09:09<br>control key for this cash up = 3       PER     DOCUMENT     DATE       AMOUNT     BALANCE       b/f     1,381.68       1037932919     07306 GRABOWSKI, THERESA       103 tact.091223-632 07/02/2010     469.68     1,851.36       108     153790393 6     Crv: Loyalty       108     1537064662 07/02/2010     -37.85     1,813.51                                                                                                    | ddress 🙋 \\127.0.0.1\Bridge\H1537932947.HTM              |                      |                        |   |
| hello@infolab.cc     www.infolab.cc       Cash up statement for:<br>- [10000084e] Cash Account: Truck 22     prepared by Trischa on 07/02/2010 at 09:09<br>control key for this cash up = 3       PER     DOCUMENT     DATE       AMOUNT     BALANCE       b/f     1,381.68       1037932919     07306 GRABOWSKI, THERESA       103 tact.091223-632 07/02/2010     469.68     1,851.36       108     153790393 6     Crv: Loyalty       108     1537064662 07/02/2010     -37.85     1,813.51                                                                                                    | Infola                                                   | h (Ptv) I td         |                        |   |
| - [10000084e] Cash Account: Truck 22<br>prepared by Trischa on 07/02/2010 at 09:09<br>control key for this cash up = 3<br>PER DOCUMENT DATE AMOUNT BALANCE<br>0/f 1,381.68<br>1537932919 07306 GRAEOWSKI, THERESA<br>108 tact.091223-632 07/02/2010 469.68 1,851.36<br>1537932936 Crv: Loyalty 108<br>1537964662 07/02/2010 -37.85 1,813.51<br>2/f 1,813.51                                                                                                    |                                                          |                      | www.infolab.c          | 1 |
| - [10000084e] Cash Account: Truck 22<br>prepared by Trischa on 07/02/2010 at 09:09<br>control key for this cash up = 3<br>PER DOCUMENT DATE AMOUNT BALANCE<br>0/f 1,381.68<br>1537932919 07306 GRAEOWSKI, THERESA<br>108 tact.091223-632 07/02/2010 469.68 1,851.36<br>1537932936 Crv: Loyalty 108<br>1537964662 07/02/2010 -37.85 1,813.51<br>2/f 1,813.51                                                                                                    |                                                          |                      |                        |   |
| ER         DOCUMENT         DATE         AMOUNT         BALANCE           /f         1,381.68           537932919         07306         GRABOWSKI, THERESA           08         tact.091223-632         07/02/2010         469.68           537932916         Crv: Loyalty         1,851.36           08         1537064662         07/02/2010         -37.85           /f         1,813.51                                                                                                    | - [10000084e] Cash Account: Truck 22<br>urrency: LOCAL R |                      |                        |   |
| b/f 1,381.68<br>1537932919 07306 GRABOWSKI, THERESA<br>108 tact.091223-632 07/02/2010 469.68 1,851.36<br>1537932936 Crv: Loyalty<br>108 1537064662 07/02/2010 -37.85 1,813.51<br>2/f 1,813.51                                                                                                    |                                                          | control key          | y for this cash up = 3 |   |
| 1537932919 07306 GRAEDWSKI, THERESA<br>108 tact.091223-632 07/02/2010 469.68 1,851.36<br>1537932936 Crv: Loyalty<br>108 1537064662 07/02/2010 -37.85 1,813.51<br>c/f 1,813.51                                                                                                    | PER DOCUMENT DATE                                        | AMOUNT               | BALANCE                |   |
| 108 tact.091223-632 07/02/2010     469.68     1,851.36       1537932936     Ctv: Loyalty       108     1537064662 07/02/2010     -37.85     1,813.51       c/f     1,813.51                                                                                                    |                                                          |                      | 1,381.68               |   |
| 108 1537064662 07/02/2010 -37.85 1,813.51<br>c/f 1,813.51                                                                                                    | 108 tact.091223-632 07/02/2010                           | 469.68               | 1,851.36               |   |
|                                                                                                    | 108 1537064662 07/02/2010                                | -37.85               |                        |   |
| retail invoices referenced on this statement: contact.091223-632                                                                                                    | c/f                                                      |                      | 1,813.51               |   |
|                                                                                                    | retail invoices referenced on this sta                   | itement: contact.091 | 1223-632               |   |

Slide notes: So here we can see that between our Brought Forward and Carried Forward Amounts on the Cash Up, we have first of all the expected Cash Amount for that Customer Order, and then we have a reduction due to the Voucher posting, and the net effect should be the Amount collected from the Customer.

| (a) Infolab | Microsoft Internet I                                | Explorer       |                      |                                               |  |
|-------------|-----------------------------------------------------|----------------|----------------------|-----------------------------------------------|--|
|             | View Favorites Tool                                 |                |                      |                                               |  |
| Back -      |                                                     |                |                      |                                               |  |
| Address 🙋   | \\127.0.0.1\Bridge\H1537                            | 932947.HTM     |                      |                                               |  |
|             |                                                     | Infol          | ab (Pty) Ltd         |                                               |  |
| hello@infc  | lab.cc                                              | 111012         |                      | www.infolal                                   |  |
| - [100C     | statement for:<br>00084e] Cash Acc<br>7: LOCAL R    |                | repared by Trischa o | n 07/02/2010 at 09:09<br>for this cash up = 3 |  |
| PER         | DOCUMENT                                            | DATE           | AMOUNT               | BALANCE                                       |  |
| b/f         |                                                     |                |                      | 1,381.68                                      |  |
|             | 019 07306 GRAB<br>0091223-632 07/<br>036 Crv: Loyal |                | 469.68               | 1,851.36                                      |  |
| 108<br>c/f  | 1537064662 07/                                      |                | -37.85               | 1,813.51<br>1,813.51                          |  |
| retail i    | nvoices referen.                                    | ced on this st | atement: contact.091 | 223-632                                       |  |
|             |                                                     |                |                      |                                               |  |
|             |                                                     |                |                      |                                               |  |
|             |                                                     |                |                      |                                               |  |
|             |                                                     |                |                      |                                               |  |
|             |                                                     |                |                      |                                               |  |
|             |                                                     |                |                      |                                               |  |
|             |                                                     |                |                      |                                               |  |
|             |                                                     |                |                      |                                               |  |
|             |                                                     |                |                      |                                               |  |

Slide 28 Slide notes:

| Edit View Favorites Iools Help<br>Back                                                                                                    | lnfolab    | Microsoft Internet       | Explorer       |                       |                      |
|----------------------------------------------------------------------------------------------------|------------|--------------------------|----------------|-----------------------|----------------------|
| Back       Image: Control Berdge (H1537932947.HTM)         Infolab (Pty) Ltd         ash up statement for:       www.infola         - [10000084e] Cash Account: Truck 22         arrency:       LOCAL R         prepared by Trischa on 07/02/2010 at 09:05         control key for this cash up = 3         22R       DOCUMENT         DATE       AMOUNT         BALANCE         (f       1,381.66         337932919       07306 GRABOWSKI, THERESA         36 tact.091223-632       07/02/2010         469.68       1,851.36         337932915       07306 GRABOWSKI, THERESA         36 tact.091223-632       07/02/2010         368       1537064662       07/02/2010         -37.85       1,813.51         1,81.51 |            |                          |                |                       |                      |
| Infolab (Pty) Ltd           ello@infolab.cc         www.infola           ash up statement for:         - (10000084e] Cash Account: Truck 22           urrency: LOCAL R         prepared by Trischa on 07/02/2010 at 09:09           control key for this cash up = 3           control key for this cash up = 3           SR         DOCUMENT           DATE         AHOUNT           7f         1,381.66           537932919         07306 GRABOWSKI, THERESÅ           18 tact.091223-632         07/02/2010           469.68         1,851.36           37932936         Crv: Logalty           38         1537064662         07/02/2010           -37.85         1,613.53           f         1,813.53             | G Back     | • • •                    | 🏠 🔎 Search     | 🔆 Favorites 🕢 🔗       | 🎍 🖸 • 🗾              |
| ello@infolab.cc vvw.infola<br>ash up statement for:<br>- [10000084e] Cash Account: Truck 22<br>arrency: LOCAL R<br>prepared by Trischa on 07/02/2010 at 09:05<br>control key for this cash up = 3<br>22<br>DOCUMENT DATE AMOUNT BALANCE<br>(f 1,381.66<br>537932919 07306 GRABOWSKI, THERESA<br>1,381.66<br>537932919 07306 GRABOWSKI, THERESA<br>1669.68 1,851.36<br>37932919 07306 GRABOWSKI, THERESA<br>1659.785 1,813.51<br>1,813.51<br>1,813.51                                                                                                    | Address 🛃  | \\127.0.0.1\Bridge\H1537 | 7932947.HTM    |                       |                      |
| ello@infolab.cc vvw.infola<br>ash up statement for:<br>- [10000084e] Cash Account: Truck 22<br>arrency: LOCAL R<br>prepared by Trischa on 07/02/2010 at 09:05<br>control key for this cash up = 3<br>22<br>DOCUMENT DATE AMOUNT BALANCE<br>(f 1,381.66<br>537932919 07306 GRABOWSKI, THERESA<br>1,381.66<br>537932919 07306 GRABOWSKI, THERESA<br>1669.68 1,851.36<br>37932919 07306 GRABOWSKI, THERESA<br>1659.785 1,813.51<br>1,813.51<br>1,813.51                                                                                                    |            |                          | Info           | lah (Dtu) Ltd         |                      |
| - [10000084e] Cash Account: Truck 22<br>arrency: LOCAL R<br>prepared by Trischa on 07/02/2010 at 09:05<br>control key for this cash up = 3<br>CR DOCUMENT DATE AMOUNT BALANCE<br>(f 1,381.66<br>537932919 07306 GRABOWSKI, THERESA<br>36 tact.091223-632 07/02/2010 469.68 1,851.36<br>37932936 Crv: Logalty<br>38 1537064662 07/02/2010 -37.85 1,613.55<br>f 1,813.51                                                                                                    | hello@inf  | olab.cc                  | 1110           |                       | www.infolab          |
| /f 1,381.66<br>537932919 07306 GRABOWSKI, THERESA<br>108 tact.091223-632 07/02/2010 469.68 1,851.36<br>537932936 Crv: Loyalty 537932936 1537064662 07/02/2010 -37.85 1,813.51<br>f 1,813.51                                                                                                    | - [100     | 00084e] Cash Acc         |                | prepared by Trischa o |                      |
| 537932919 07306 GRABOWSKI, THERESA<br>18 tact.091223-632 07/02/2010 469.68 1,851.36<br>57932936 Crv: Logalty<br>18 1537064662 07/02/2010 -37.85 1,813.51<br>16 1,813.51                                                                                                    | PER        | DOCUMENT                 | DATE           | AMOUNT                | BALANCE              |
| 18 tact.091223-632 07/02/2010         469.68         1,851.36           537932936         Crv: Loyalty         1           18         1537064662 07/02/2010         -37.85         1,813.51           16         1,813.51         1,813.51         1,813.51                                                                                                    | b/f        |                          |                |                       | 1,381.68             |
| 38 1537064662 07/02/2010 -37.85 1,813.53<br>/f 1,813.51                                                                                                    | 108 tac    | .091223-632 07/          | 02/2010        |                       | 1,851.36             |
| tail invoices referenced on this statement: contact.091223-632                                                                                                    | 108<br>c/f |                          |                | -37.85                | 1,813.51<br>1,813.51 |
|                                                                                                    | retail     | invoices referen         | nced on this s | tatement: contact.091 | 223-632              |
|                                                                                                    |            |                          |                |                       |                      |
|                                                                                                    |            |                          |                |                       |                      |
|                                                                                                    |            |                          |                |                       |                      |
|                                                                                                    |            |                          |                |                       |                      |
|                                                                                                    |            |                          |                |                       |                      |
|                                                                                                    |            |                          |                |                       |                      |
|                                                                                                    |            |                          |                |                       |                      |

Slide 29 Slide notes: